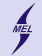

**KORKARYKERKER POLO** 

<span id="page-0-0"></span>POLITECHNIKA WARSZAWSKA - wydz. Mechaniczny Energetyki i Lotnictwa

# **Programowanie obiektowe w języku C++**

Stanisław Gepner

sgepner@meil.pw.edu.pl

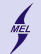

**KORKARYKERKER POLO** 

POLITECHNIKA WARSZAWSKA - wydz. Mechaniczny Energetyki i Lotnictwa

# **Co już wiemy**

- **1** Proceduralnie a obiektowo
- **2** Obiekt to instancja klasy, łączy dane i metody
- $\bullet$  Co  $++$  daje C? nowe elementy języka
	- namespace
	- referencja &
	- new delete
	- $\bullet$  ...
- <sup>4</sup> Coś wspominaliśmy o klasach ...

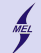

 $2Q$ 

POLITECHNIKA WARSZAWSKA - wydz. Mechaniczny Energetyki i Lotnictwa

### **Struktura C**

- Dostępne w C, *struct*{}*;*.
- Pozwalają na grupowanie danych, brak metod (prawie)
- Definiuje nowy typ zmiennej, zmienne tego typu można deklarować
- Brak hermetyzacji

```
# include < stdio .h >
struct student {
  int numerindeksu ;
  float ocenazcpp:
  void (*pprint) (struct student*);
};
void print (struct student* self)
{
  printf ("Student_{\sqcup}%d<sub>\sqcup</sub>recived_{\sqcup}%1.1f_{\sqcup}\n<sub>\sqcup</sub>", self -> numerindeksu, self ->
       ocenazcpp );
}
int main () {
  struct student s1:
  s1. pprint = print;
  s1 . numerindeksu = 207778;
  s1. ocenazcpp = 2;s1.pprint (&s1);
}重.
```
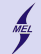

### **Struktura C++**

- Rozszerzone możliwości dostępne w  $C++$
- Może mieć metody
- Dostępna kontrola dostępu hermetyzacja
- Domyślnie wszystko *public*, w klasie zaś, *private*

```
# include < iostream >
using namespace std;
struct student {
  int numerindeksu ;
  void setOcena (float o) { ocenazcpp=o; }
  void print (void)
  {
    cout << "Student<sub>"</sub>" << numerindeksu << "<sub>u</sub>recived<sub>u</sub>" << ocenazcpp
          << endl ;
  }
  float ocenazcpp;
};
int main () {
  student s1 ;
  s1 . numerindeksu = 207778;
  s1 . setOcena (2.5) ;
  s1 . print () ;
}(1, 4, 5) (1, 4, 5)
```
 $\Omega$ 

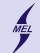

**Klasa** *class*{*...*}

- Klasa to definicja dla *obiektu*, a obiekt to *instancja* klasy.
- Klasa opisuje dane oraz interfejs.
- Interfejs to opis sposobu komunikacji z instancjami klasy.
- Podobna do struktury

```
# include < iostream >
using namespace std;
class student {
  public :
     int numerindeksu ;
     void setOcena (float o) { ocenazcpp=o; }
  void print ( void )
  {
     cout << "Student<sub>"</sub>" << numerindeksu << "<sub>u</sub>recived<sub>u</sub>" << ocenazcpp
          << endl ;
  }
  private :
     float ocenazcpp ;
};
int main () {
  student s1:
  s1 . numerindeksu = 207778;
  s1. set0cena(2.5):
  s1 . print () ;
}
```
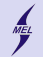

**Klasa**

# class foobar {

// class body

#### // atrybuty

#### // metody

... };

// metody cd.

- Definicja nowej klasy zaczyna się od słówka *class*
- Dalej nazwa identyfikator
- Ciało klasy zawarte jest między { } zakończone ;
- Atrybuty i metody w ciele klasy
- Ciało metod może być poza klasą

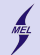

**Klasa**

```
class foobar {
public :
  int foo ;
  int fun() { return foo; }
};
foobar fu ;
fu.foo = 5;
int a = fu. fun():
foobar *p = new foobar;
p - > foo;
int b = p - \sin( );
delete p;
```
- Z zewnątrz dostęp przez . np.: *foobar.foo* lub *foobar.fun()*
- lub przez -*>* jeżeli wskaźnik np.: *p->foo* lub *p->fun()*
- Metody klasy mają dostęp do wszystkiego przez nazwę *return foo;* lub przez *this->foo1;*
- Atrybutami mogą być typy proste, inne klasy, kolekcje, wskaźniki i referencje ...

# include < iostream >

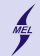

POLITECHNIKA WARSZAWSKA - wydz. Mechaniczny Energetyki i Lotnictwa

# **Funkcje w klasie? Czyli metody!**

```
using namespace std;
class person {
  public :
    void setAge (int a) { mAge = a; }int getAge () { return mAge ; }
    void printtS () { cout << mS <<
          endl; }
    void calcS () ;
  private :
    int mAge ;
    int mS ;
};
void person :: calcS () {
  mS = 2 * mAge:
}
int main () {
  person p;
  p. setAge (3) ;
  p. calcS () ;
  cout << p . getAge () << endl ;
  p. printtS () ;
}
```
- Mogą być w ciele
- albo poza z deklaracją w ciele i operatorem zasięgu ::
- w .h lub .cpp
- Metoda ma dostęp do wszystkich atrybutów klasy

**KORK ERKER ADA ADA KORA** 

## **Domyślne argumenty**

```
# include < iostream >
using namespace std;
class person {
  public :
    void setAge (int a = 0)
    {mAge = a; }void sets(int s=0);void print ()
    {
      cout << mAge << "u" << mS
            << endl ;
     }
  private :
    int mAge ;
    int mS ;
};
void person:: setS(int s){
  mS = s:
}
int main () {
  person p;
  p. setAge () ;
  p. setS () ;
  p. print () ;
}
```
- Na końcu listy argumentów
- Jeżeli ciało w klasie to OK
- Jeżeli metoda ma ciało poza klasą, to tylko w prototypie w klasie

**KORK ERKER ADA ADA KORA** 

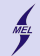

**Klasa public: i private:**

```
# include < iostream >
using namespace std;
class foobar {
public :
  int foo ;
  int fun() { return foo1 : }
  int fun other ( foobar & rf )
  {
    return rf . fun1 () ;
  }
private :
  int foo1 ;
  int fun1() {
    return this -> foo ;
  }
};
int main ()
{
  foobar fu1, fu2;
  fu1. foo = 5:
  fu2.foo = 9:
  int a = fu1. fun other (fu1):
  int b = fu1. fun other (fu2);
}
```
- *public:* i *private:* określają widoczność, dostęp do członków klasy; atrybutów i metod
- Definiują sekcje, wszystko w sekcji ma daną widoczność.
- *public:* nieograniczony dostęp z każdego miejsca i przez wszystko
- *private:* tylko metody instancji danej klasy mają dostęp
- ... To znaczy inne obiekty tej samej klasy też ...
- Kontrola w czasie kompilacji nie wykonania

KO KA KO KERKER KONGK

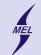

**Klasa public: i private:**

```
# include < iostream >
using namespace std;
class foobar {
public :
  \\ metody
private :
  \\ dane
  \\ metody
};
```
- dane prywatne
- metody publiczne
- Bezpieczeństwo przed niepożądaną manipulacją
- Ukrywaj atrybuty, wystawiaj interfejs

**KORK EXTERNE PROVIDE** 

• Jak bankomat

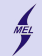

**Klasa public: i private:**

```
# include < iostream >
using namespace std;
class foobar {
public :
  void setFoo(int f) {foo = f :}
  int getFoo () { return foo ;}
  const int & cFoo() { return foo; }
  int k rFoo () { return foo : }
private :
  int foo ;
};
int main ()
{
  foobar ful,;
  ...
}
```
- atrybut int foo jest prywatny
- dodano metody get/set do operowania
- nowe słówko const
- metoda *const int& cFoo()* zwraca referencje
- metofa *int& rFoo()* też ...

**KORK ERKER ADA ADA KORA** 

- Różnica? patrz przykład
- Jak nie zapomnimy to wrócimy

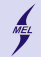

...

### **Tworzenie obiektu Konstruktor**

```
# include < iostream >
class foobar {
  private :
    int a;
    int b;
};
int main () {
  std:: cout << sizeof (foobar) <<
       std :: endl ;
  foobar f1; //obiekt f1 typu
       foobar isnieje
  std:: cout << sizeof (foobar) <<
       std :: endl ;
}
```
- Domyślny, parametryczny, kopiujący, lista inicjalizacyjna
- Konstruktor to specjalna metoda klasy
- Jest wywoływana przy tworzeniu obiektu
- Pamięć alokowana w chwili powołania instancji klasy
- Jeżeli go nie stworzymy zrobi to kompilator

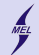

### **Tworzenie obiektu Konstruktor domyślny**

```
# include < iostream >
class foobar {
  public :
    foobar () {}
  private :
    int a;
    int b;
};
int main () {
  foobar f1 ;
}
```
- Jest zawsze
- Powinien być w sekcji public:
- ... chyba, że nie chcemy ...
- składnia: *identyfikator()* { *ciało* }
- Jak każda metoda może być w lub poza ciałem klasy

- Może mieć niepuste ciało
- Przykład ...

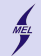

**Tworzenie obiektu Konstruktor parametryczny**

```
# include < iostream >
class foobar {
  public :
    foobar () {}
    foobar (int aa, int bb=9)
     {
       a = aab = bb:
     }
  private :
    int a;
    int b;
};
int main () {
  foobar f1, f2(3), f3(3,4);
}
```
- Służy do przekazania argumentów
- składnia: *identyfikator(argumenty)* { *ciało* }
- Jak każda metoda może być w lub poza ciałem klasy

- Może mieć domyślne parametry
- Przykład ...

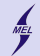

### **Tworzenie obiektu Lista inicjalizacyjna**

```
# include < iostream >
class foobar {
  public :
    foobar()foobar (int aa, int bb=9)
    : a(aa), b(bb) \{ \}private :
    int a;
    int b;
};
int main () {
  foobar f1, f2(3), f3(3,4);int c (9) ; // konsekwencja
}
```
- Ustawia wartość w czasie tworzenia obiektu
- składnia: *identyfikator(argumenty) : var(val)* { *ciało* }
- przydatne gdy obiekt przechowuje referencje
- Czasem nie można w {}

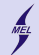

**Tworzenie obiektu Konstruktor kopiujący**

```
# include < iostream >
class foobar {
  public :
    foobar()foobar (const foobar & f)
    {
      a = f.a;h = f h}
  private :
    int a;
    int b;
};
int main () {
  foobar f1, f2(3), f3(3,4);int c (9) ; // konsekwencja
}
```
- Jest zawsze (?)
- Powinien być w sekcji public:
- ... chyba, że nie chcemy ...
- składnia: *identyfikator(iden& i)* { *ciało* }
- Jak każda metoda może być w lub poza ciałem klasy

- Może mieć niepuste ciało
- Przykład ...

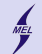

### **Niszczenie obiektu Destruktor**

```
# include < iostream >
# include < stdlib .h >
using namespace std;
class collection {
public :
  collection() { size = 0; tab = NULL; }
  \text{collection}(\text{int s}) : size(s) {
       allocate () ;}
  \sim collection () {
    cout \lt\lt "The cleaning service
          !" << endl;
    delete [] tab ;
  }
  void setSize(int a) { size = a; }
  int getSize(){ return size; }
  void allocate () ;
  int k rTab(int i)
  \{ return tab[i];\}private :
  int size ;
  int * tab ;
};
```

```
void collection :: allocate ()
{
  tab = new int[size];}
```
- Odwrotność konstruktora
- Wywoływany przy końcu życia obiektu
- Nigdy nie wywoływany jawnie
- Jest tylko jeden
- Metody specjalna, tworzona domyślnie przez kompilator
- Definicja w lub poza ciałem
- *∼ identyfikator(argumenty)* { *ciało* }
- Destruktor wywoływany przed zwol[nie](#page-16-0)[niem zasobów](#page-0-0)<br>Eksterne zasobów